## The Robotics Toolbox for MATLAB

平成 18 6 5

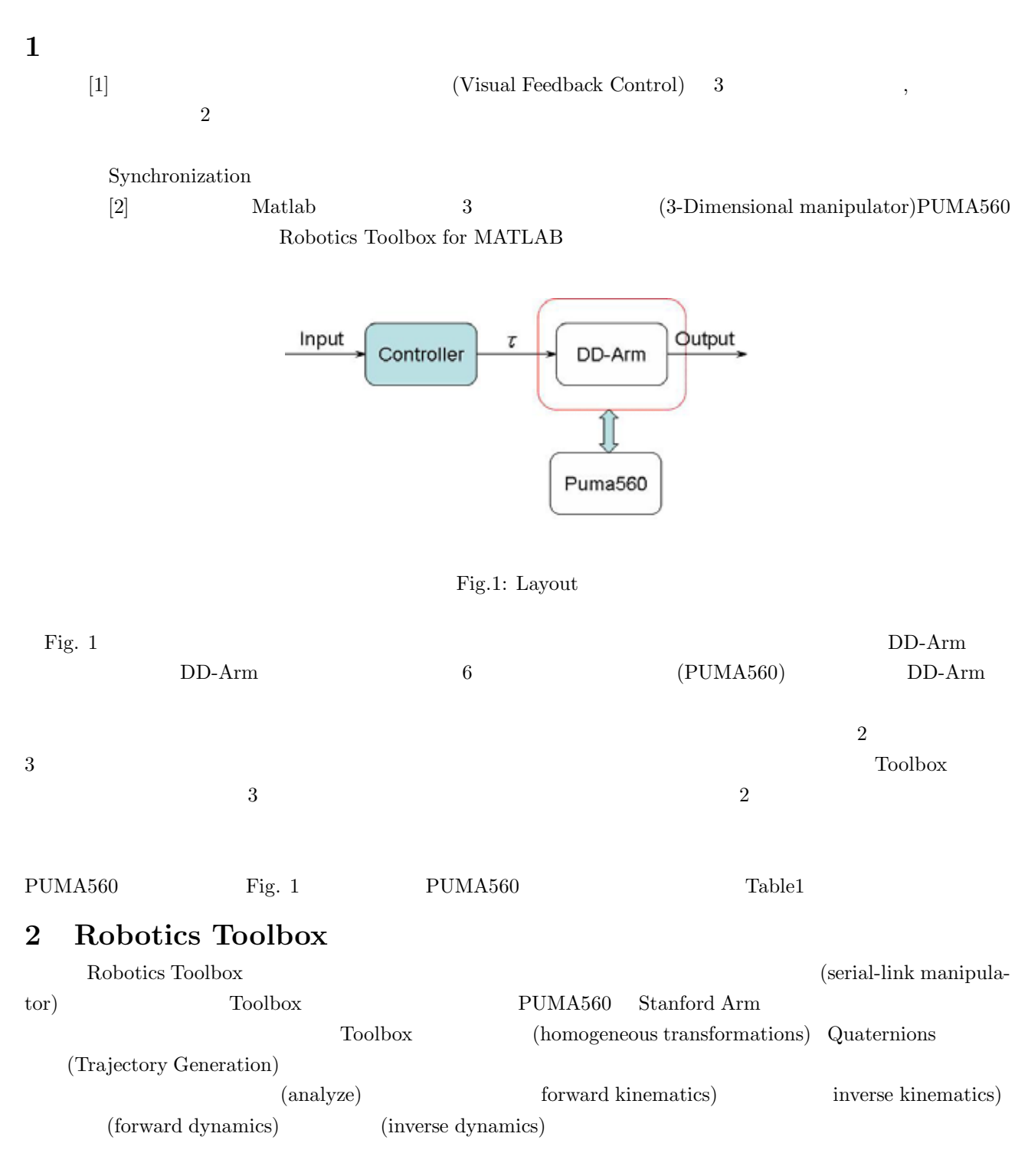

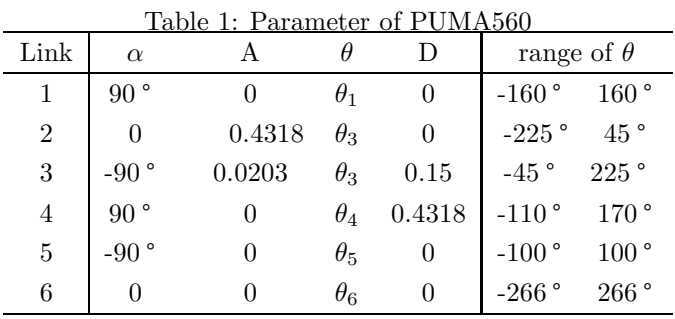

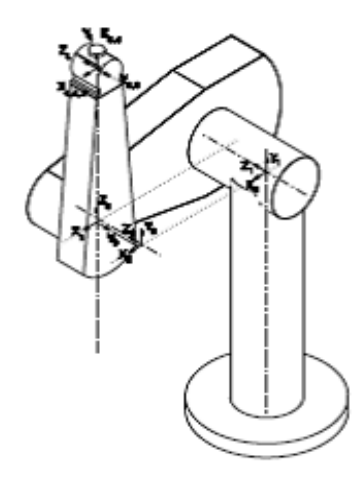

Fig.2: PUMA560 Robot

(dynamics) (kinematics)  $(Coordinate$  Transformations) $($ 

(homogeneous transformations) Quaternions Trajectory)

## **2.1** (Kinematics)

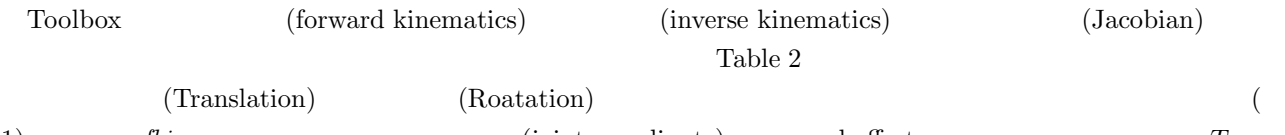

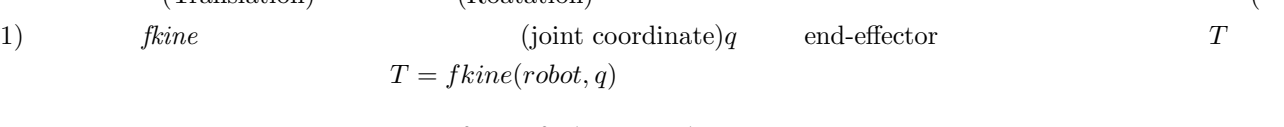

$$
{}^{0}T_{n} = {}^{0}A_{1}^{1}A_{2} \cdots {}^{n-1}A_{n} = K(\underline{q})
$$
\n(1)

$$
\begin{array}{ll}\n\text{(x, y, z)} & (\alpha, \beta, \theta) \\
2 & q = ikine(robot, T) \\
\end{array}\n\quad\n\begin{array}{ll}\n\text{(x, y, z)} \\
\text{(x, y, z)} \\
\text{(x, y, z)} \\
\text{(x, y, z)} \\
\text{(x, y, z)} \\
\text{(x, y, z)} \\
\text{(x, y, z)} \\
\text{(x, y, z)} \\
\text{(x, y, z)} \\
\text{(x, y, z)} \\
\text{(x, y, z)} \\
\text{(x, y, z)} \\
\text{(x, y, z)} \\
\text{(x, y, z)} \\
\text{(x, y, z)} \\
\text{(x, y, z)} \\
\text{(x, y, z)} \\
\text{(x, y, z)} \\
\text{(x, y, z)} \\
\text{(x, y, z)} \\
\text{(x, y, z)} \\
\text{(x, y, z)} \\
\text{(x, y, z)} \\
\text{(x, y, z)} \\
\text{(x, y, z)} \\
\text{(x, y, z)} \\
\text{(x, y, z)} \\
\text{(x, y, z)} \\
\text{(x, y, z)} \\
\text{(x, y, z)} \\
\text{(x, y, z)} \\
\text{(x, y, z)} \\
\text{(x, y, z)} \\
\text{(x, y, z)} \\
\text{(x, y, z)} \\
\text{(x, y, z)} \\
\text{(x, y, z)} \\
\text{(x, y, z)} \\
\text{(x, y, z)} \\
\text{(x, y, z)} \\
\text{(x, y, z)} \\
\text{(x, y, z)} \\
\text{(x, y, z)} \\
\text{(x, y, z)} \\
\text{(x, y, z)} \\
\text{(x, y, z)} \\
\text{(x, y, z)} \\
\text{(x, y, z)} \\
\text{(x, y, z)} \\
\text{(x, y, z)} \\
\text{(x, y, z)} \\
\text{(x, y, z)} \\
\text{(x, y, z)} \\
\text{(x, y, z)} \\
\text{(x, y, z)} \\
\text{(x, y, z)} \\
\text{(x, y, z)} \\
\text{(x, y, z)} \\
\text{(x, y, z)} \\
\text{(x, y, z)} \\
\text{(x, y, z)} \\
\text{(x, y, z)} \\
\text{(x, y, z)} \\
\text{(x, y, z)} \\
\text{(x, y, z)} \\
\text{(x, y, z)} \\
\text{(x, y, z)} \\
\text{(x, y, z)} \\
\text{(x, y, z)} \\
\text{(x, y, z)}
$$

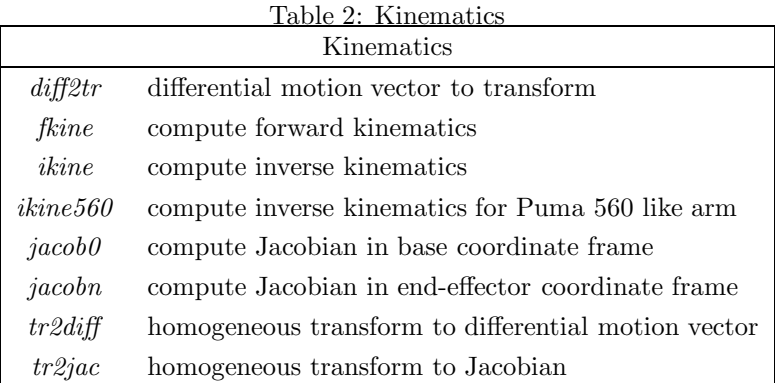

 $robot$  q  $q$ 

$$
q_{\parallel}
$$

$$
q = K^{-1}(T) \tag{2}
$$

$$
\qquad \qquad \text{end-effector} \qquad \qquad J_q
$$

 $\,n\,$   $\,$   $\,$   $\,$  end-effector  $\,$ 

$$
\frac{0 \dot{x}_n}{\dot{x}_n} = \frac{0 J_q(\underline{q}) \dot{q}}{1 \dot{x}_n} \tag{3}
$$

$$
{}^{T_n}\dot{\underline{x}}_n = {}^{T_n}J_q(q)\dot{q}
$$
\n<sup>(4)</sup>

Toolbox  ${}^{0}J_q = ja cob0(robot, q), {}^{T_n}J_q = ja cobn(robot, q)$ 

**2.2** 動力学 **(Dynamics)**

 $5$ 

$$
\underline{Q} = M(\underline{q})\underline{\ddot{q}} + C(\underline{q}, \underline{\dot{q}})\underline{\dot{q}} + F(\underline{\dot{q}}) + G(\underline{q})
$$
\n(5)

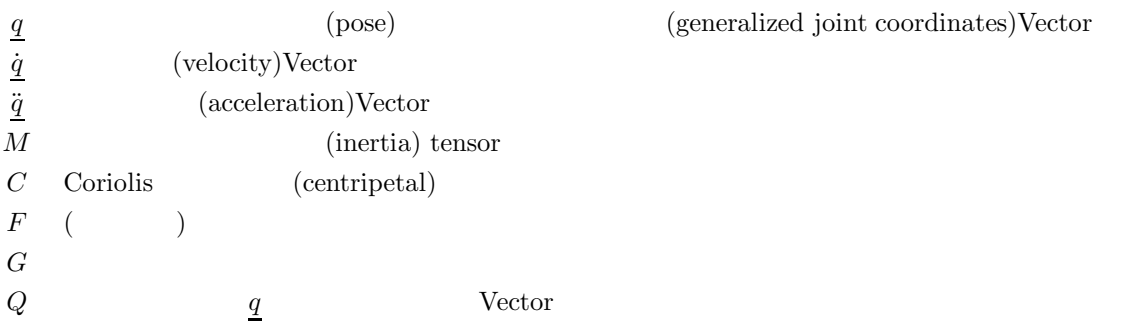

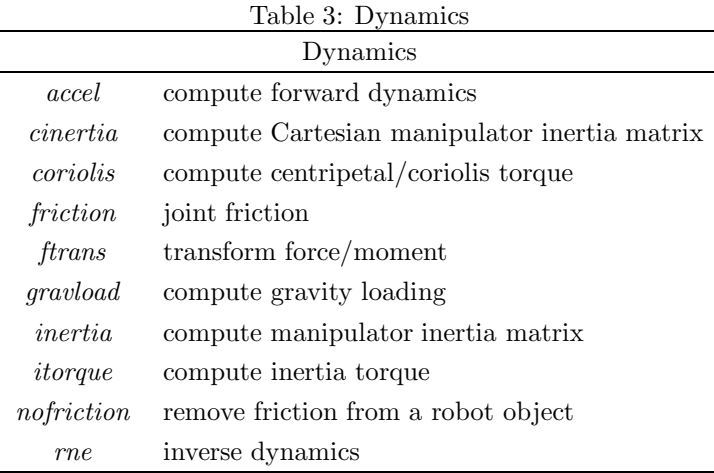

## ${\bf Toolbox} \hspace{2.5cm} {\bf Table \hspace{1cm} 3}$

(forward dynamics)

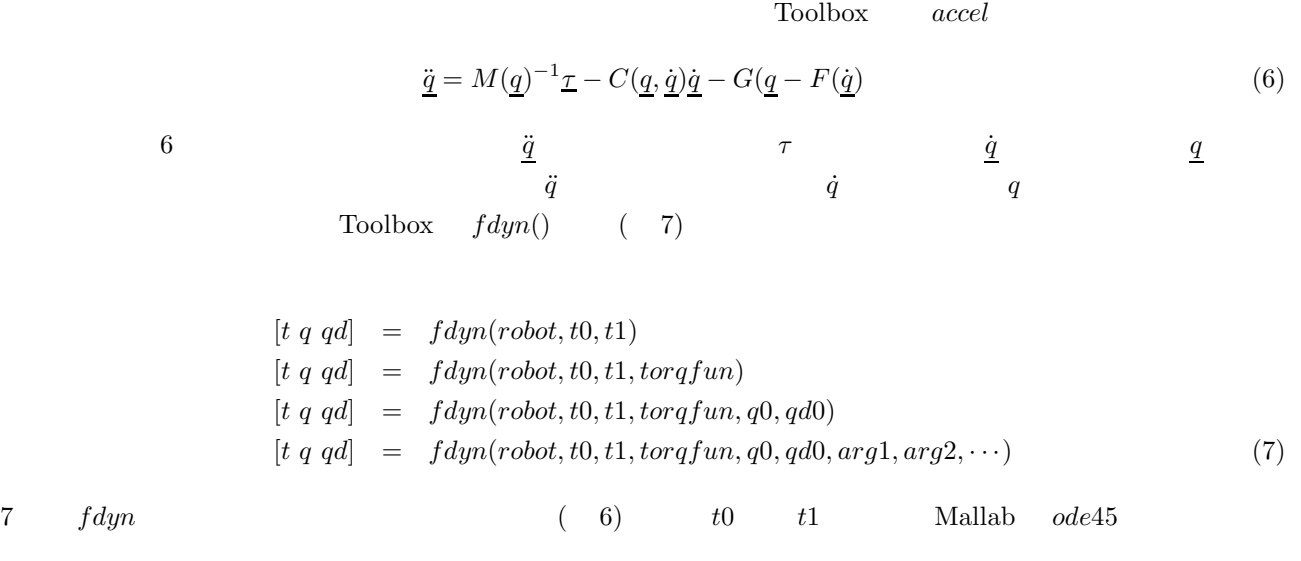

(inverse dynamics)  $(Y_{n+1}, Y_{n+1}, \ldots, Y_{n+1}, Y_{n+1}, \ldots, Y_{n+1}, \ldots$ 

(Newton-Eular Formulation)<sup>1</sup> Toolbox  
\n
$$
\tau = rne(robot, q, qd, qdd)
$$
\n
$$
PUMA560
$$
\n
$$
rne()
$$

 $1$ Robot Modeling And Control 7 6 p.271-p.282 Newton-Eular Formulation

**3 6** PUMA 2 Toolbox **Puma560** Puma560 **PUMA560** Paden and Panja  $\begin{cases} \tau = M(q)\ddot{q}_d + C(q, \dot{q})\dot{q}_d + G(q) - K_p e + \gamma \\ \gamma = -K_d \dot{e} \end{cases}$ (8)  $\bullet$  $8 \t\t\t \tau$  $\tau = M(q)\ddot{q}_d + C(q, \dot{q})\dot{q}_d + G(q) - K_p e - K_d\dot{e}$  $M(q)$   $C(q,\dot{q})$   $G(q)$   $K_p$ K<sub>d</sub>  $e = q - q_d \dot{e} = \dot{q} - \dot{q}_d$  $\dot{d}$  $q, \dot{q}, \ddot{q}$  Puma560  $M(q)$   $C(q, \dot{q}) \dot{q}_d$   $G(q)$  2  $(\text{table 3})$  Toolbox  $(\text{table 3})$  $M(q) = inertia(robot, q)$  $C(q, \dot{q})\dot{q}_d = coriolis(robot, q, qd)$  $G(q) = gravload(robot, q)$  $3 \t 2.2 \t rne()$ 5  $\tau = M(q)\ddot{q} +$  $C(q, \dot{q})\dot{q} + G(q)$  $M = \text{rne}(\text{robot}, \text{ones}(n, 1) * q, \text{zeros}(n, n), \text{eye}(n), [0; 0; 0])$  $\dot{q} \hspace{1.5cm} \tau = M(q) \ddot{q} \hspace{1.5cm} M$  $C(q, \dot{q})$   $tau_c = rne(robot, q, qd, zeros(size(q)), [0; 0; 0])$ ゼロと指定すれば τ = C(q, q˙) ˙q だけが残る.q˙ は入力なので,q˙ の疑似逆行列を計算すれば,C(q, q˙) を計算する  $G(q)$  $\tau = G(q)$ <br>  $tg = rne(robot, q, zeros(size(q)), zeros(size(q)))$  $G(q)$  $M, C, G$  Paden and Panja  $\rm PUMA560$ 6 and the state of  $\sim$  1–3  $\sim$  1–3  $\sim$  $\sin$  Fig. 3  $\bullet$ 

$$
\begin{aligned}\n\text{Sin} & e \to 0 \\
\dot{e} \to 0 & \n\end{aligned}
$$

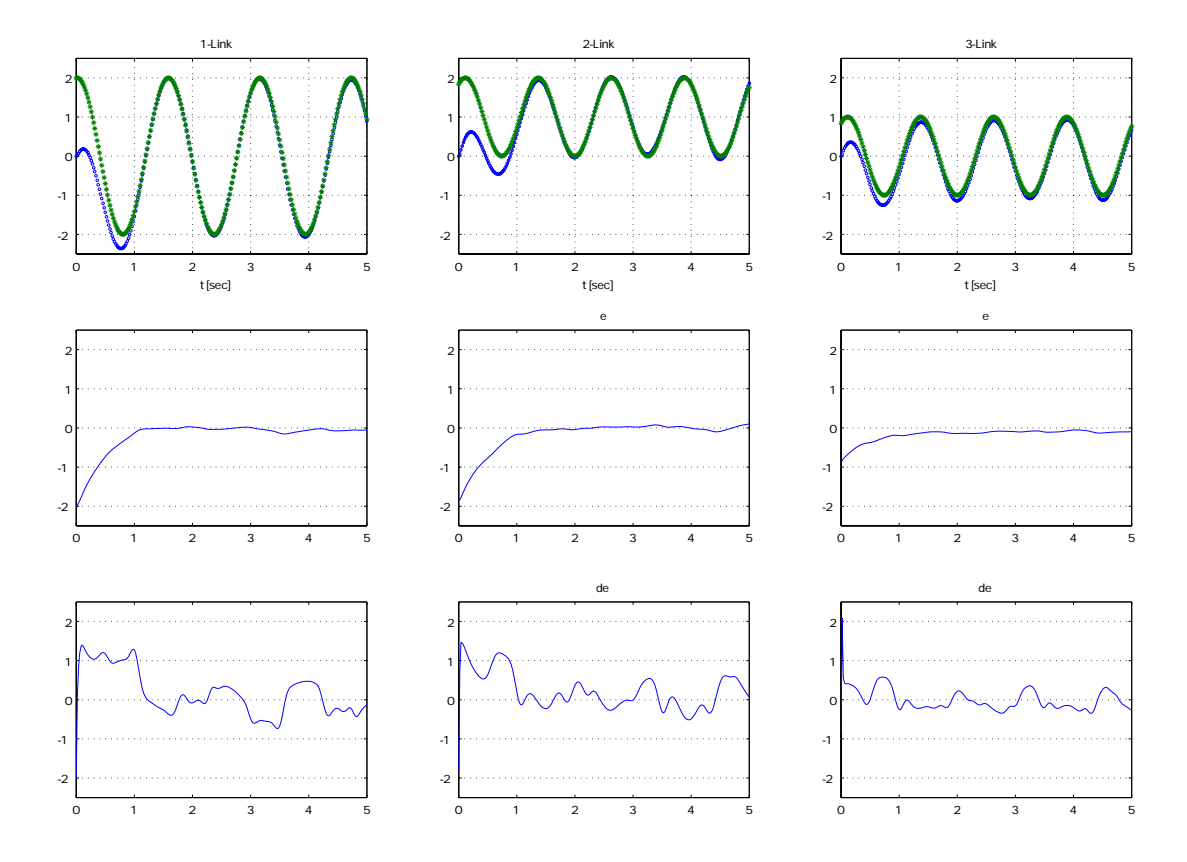

Fig.3: Result of Simulation

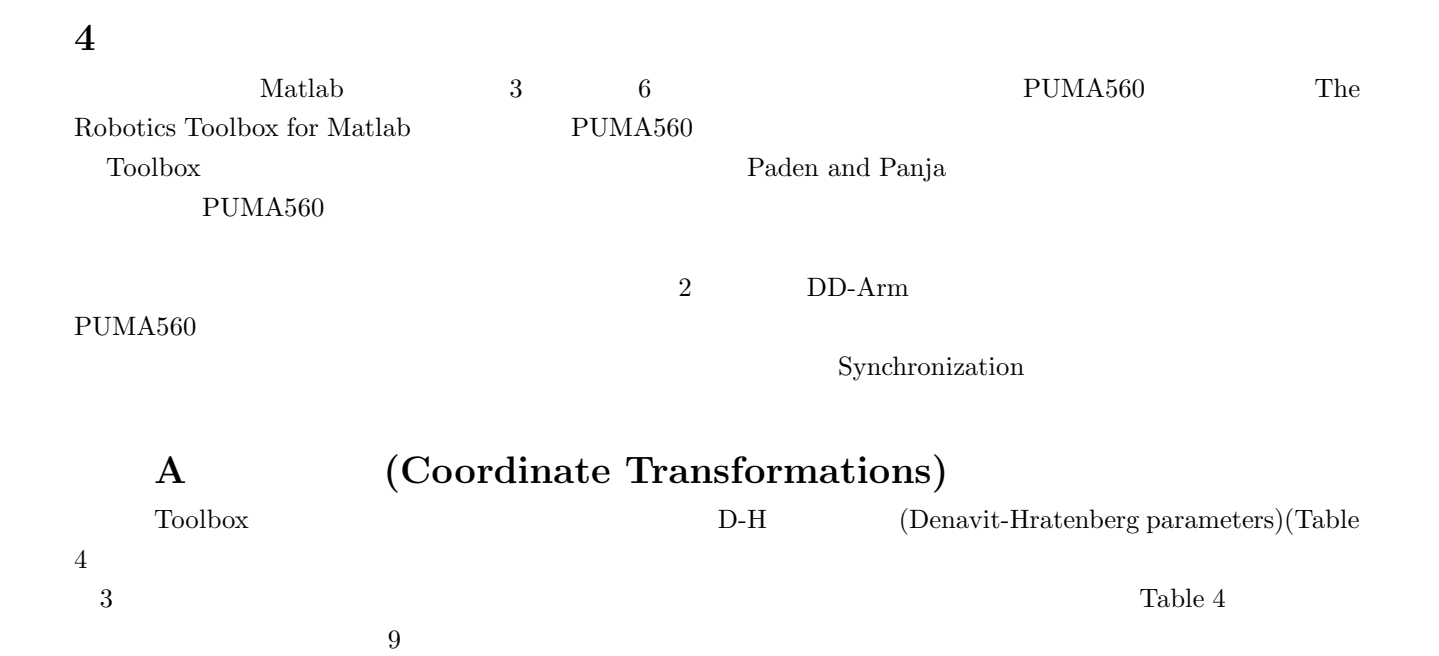

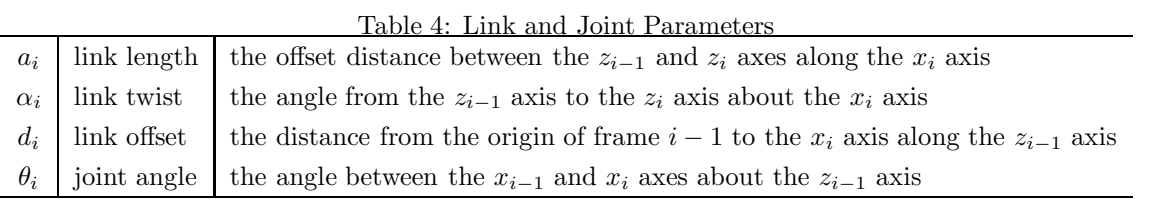

$$
{}^{i-1}A_i = \begin{pmatrix} \cos \theta_i & -\sin \theta_i \cos \alpha_i & \sin \theta_i \sin \alpha_i & a_i \cos \theta_i \\ \sin \theta_i & \cos \theta_i \cos \alpha_i & -\cos \theta_i \sin \alpha_i & a_i \sin \theta_i \\ 0 & \sin \alpha_i & \cos \alpha_i & d_i \\ 0 & 0 & 0 & 1 \end{pmatrix} \tag{9}
$$
\nTools

\nTable 5

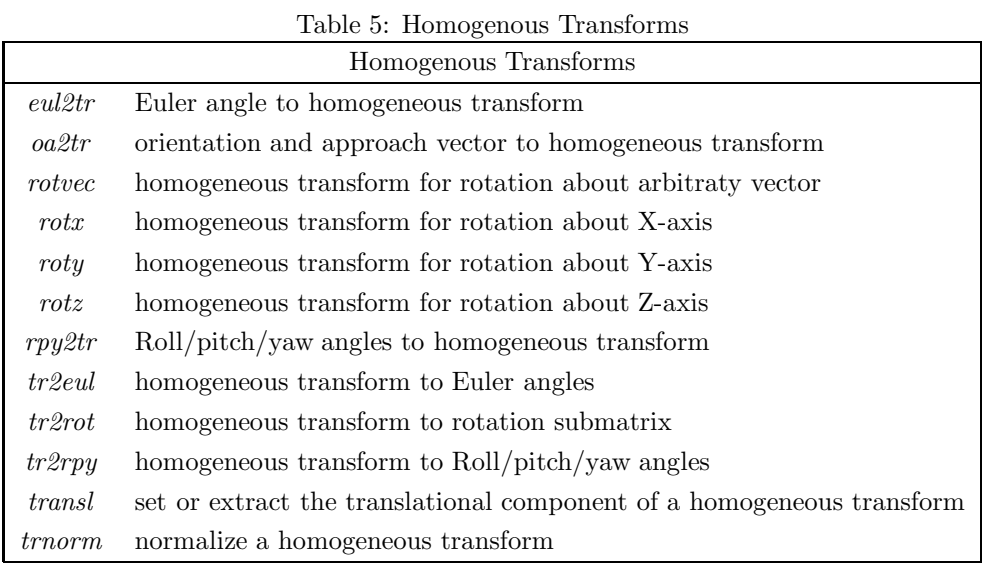

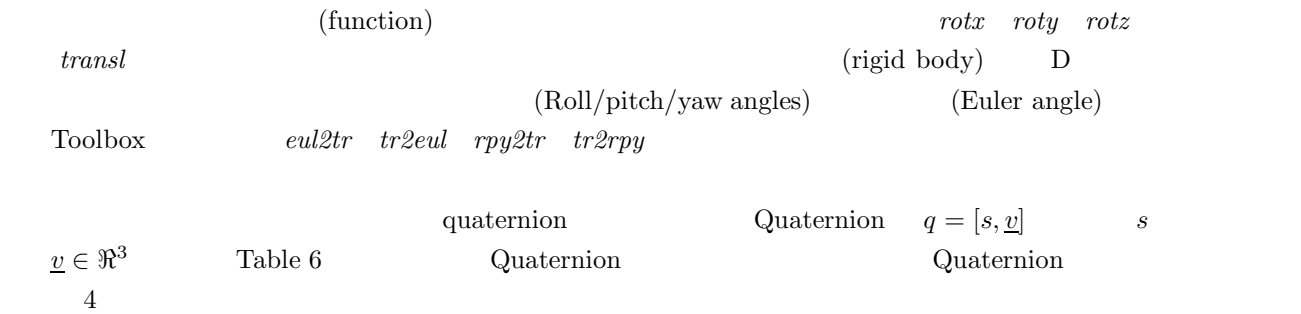

[1] T. Murao, T. Yamada and M. Fujita, "Predictive Visual Feedback Control with Eye-in-Hand System via Stabilizing Receding Horizon Approach," Proc. of the 45th IEEE Conference on Decision and Control, 2006 (submitted).

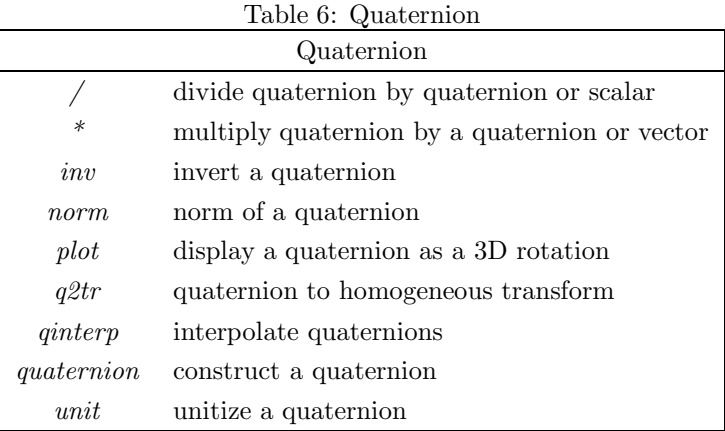

- [2] P. I. Corke, "A Robotics Toolbox for MATLAB," IEEE Robotics and Automation Magazine, Vol. 3, No.1, pp. 24–32, 1996.
- [3] P. I. Corke, "A computer tool for simulation and analysis: the Robotics Toolbox for MATLAB," Proc. of the 1995 National Conference of the Australian Robot Association, pp 319–330, 1995.
- [4] B. Panen and R. Panja, "Globally asymptotically stable 'PD+' controller for robot manipulators." International Journal of Control, Vol. 47, No. 6, pp. 1697–1712, 1988.